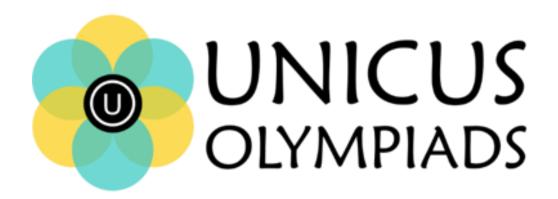

## Sample Paper

(2020-21)

Total

**Questions** 

28

12

7

3

**50** 

1

2

2

## Class 7 **Unicus Cyber Olympiad**

Section - Class\*

\*Syllabus covered Classic Section – Class 6

Classic Section - Class 5

Scholar Section – Class 6

Scholar Section - Class 5

**Grand Total** 

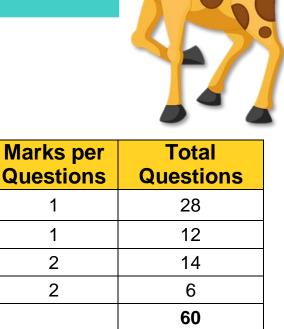

1. In MS-Word, which of the following shortcut key is used to open save as dialog box? b) a) c) d) **Correct Answer: b** 1 Mark 2. Fill in the blank: Attaching a program or folder to the taskbar or start menu to access the program is referred to as \_\_\_\_\_. a) Posting b) Plugging c) Plotting d) Pinning Correct Answer: d 1 Mark 3. What is the name of the output device that is a principal device in the cockpit of many civilian and military aircrafts? a) b)

Correct Answer: a 1 Mark

| 4. | Word Star, Word Perfect, Microsoft Write are the examples of which of the following type of software?                                                      |                                                                   |        |
|----|----------------------------------------------------------------------------------------------------|-------------------------------------------------------------------|--------|
|    | <ul><li>a) Search Engines</li><li>c) Word Processors</li></ul>                                                                                             | <ul><li>b) Operating Systems</li><li>d) System Software</li></ul> |        |
|    | Correct Answer: c                                                                                                    |                                                                   | 1 Mark |
| 5  | Identify the term with the help of the descrip                                                                                                    | ation given below:                                                |        |
| ٥. | It is a digital optical disc data storage format and is capable of storing several hours of video in high-definition and ultra-high-definition resolution. |                                                                   |        |
|    | a) CD-R<br>c) DVD                                                                                                    | b) Blu-ray disc<br>d) Flash drive                                 |        |
|    | Correct Answer: b                                                                                                    |                                                                   | 1 Mark |
|    |                                                                                                    |                                                                   | _      |
| 6. | Which of the following icons of MS-PowerPoint 2010 can you use to insert different characters that are not in the keyboard?                                |                                                                   |        |
|    | $\pi$                                                                                                    | b) <b>4</b>                                                       |        |
|    | c)                                                                                                    | d) $\Omega$                                                       |        |
|    | Correct Answer: d                                                                                                    |                                                                   | 1 Mark |
|    |                                                                                                    |                                                                   |        |
| 7. | Which among the following is a software that helps in converting the code written in any programming language into machine language?                       |                                                                   |        |
|    | <ul><li>a) Operating system</li><li>c) Language translator</li></ul>                                                                                       | <ul><li>b) Device driver</li><li>d) Linker</li></ul>              |        |
|    | Correct Answer: c                                                                                                    |                                                                   | 1 Mark |

**8.** Which of the following is the communication protocol that sets the standard used by every computer that accesses Web-based information?

a) HTTP

b) DML

c) DDL

d) HTML

Correct Answer: a 1 Mark

- 9. Identify the type of printer with the help of the description given below:
  - (i) It prints output from a computer a complete line at a time rather than character by character
  - (ii) It is an impact printer which makes use of a continuous feed of paper
  - (iii) It uses a single-color ribbon as their image source, producing output that can range close to 200 dots per inch

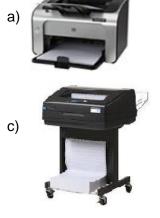

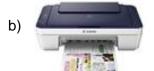

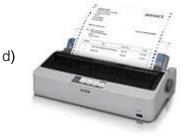

Correct Answer: c

2 Marks

10. Apsara was preparing her assignment in MS-Excel, and she mistakenly repeated some of the values two-three times and when she realized her mistake, there were almost 80 records in that column. Now, which of the following MS-Excel tool will help her out to identify the repeated data in that particular column?

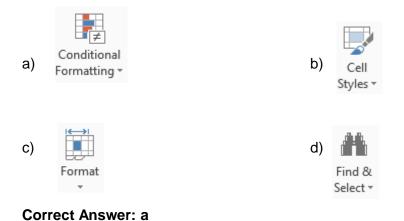

2 Marks